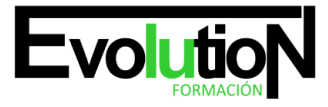

Telefono y whatsapp +34 630 06 65 14

# **INTRODUCCIÓN ADOBE PHOTOSHOP Y LIGHTROOM**

**SKU:** EVOL-2601-iNO-B | **Categorías:** [ARTES GRÁFICAS, IMAGEN Y SONIDO,](https://formacion.cursosbonificadosevolution.es/categoria-curso/artes-graficas-imagen-y-sonido) [Creación, Diseño y Edición Digital](https://formacion.cursosbonificadosevolution.es/categoria-curso/artes-graficas-imagen-y-sonido/creacion-diseno-y-edicion-digital)

# **INFORMACIÓN DEL CURSO**

**Horas** [60](https://formacion.cursosbonificadosevolution.es/horas/60)

CURSO DE ESPECIALIZACIÓN

### **Introducción Adobe Photoshop y Lightroom**

#### **Objetivos**

El Adobe Photoshop, es catálogado como el software estándar profesional de uso más extendido en el mundo del diseño gráfico. Con él se pueden realizar tratamiento digital de imágenes y retoque fotográfico. Además PhotoShop Lightroom es una herramienta de ayuda intuitiva y eficaz del laboratorio fotográfico digital. Este curso hará un breve recorrido sobre la iniciación en el mundo de Adobe Photoshop y Adobe Lightroom.

### **Contenidos**

# **UNIDAD DIDÁCTICA 1. CONCEPTOS BÁSICOS EN ADOBE PHOTOSHOP**

- 1. Novedades del programa
- 2. Tipos de imágenes
- 3. Resolución de imagen
- 4. Formato PSD
- 5. Formatos de imagen

# **UNIDAD DIDÁCTICA 2. ÁREA DE TRABAJO EN ADOBE PHOTOSHOP**

- 1. Abrir y guardar una imagen
- 2. Crear un documento nuevo
- 3. Área de trabajo
- 4. Gestión de ventanas y paneles
- 5. Guardar un espacio de trabajo

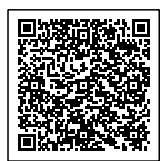

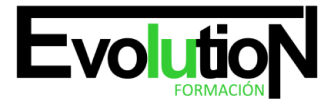

# formacionevolution.es

#### Telefono y whatsapp +34 630 06 65 14

6. Modos de pantalla

### **UNIDAD DIDÁCTICA 3. PANELES Y MENÚS EN ADOBE PHOTOSHOP**

- 1. Barra menú
- 2. Barra de herramientas
- 3. Opciones de Herramientas y barra de estado
- 4. Ventanas de photoshop I
- 5. Ventanas de photoshop II
- 6. Zoom y mano y ventana navegador
- 7. Prácticas

# **UNIDAD DIDÁCTICA 4. ESPACIO DE TRABAJO EN ADOBE LIGHTROOM**

- 1. Espacio de trabajo
- 2. Barra de herramientas
- 3. Preferencias
- 4. Ajustes y módulos

### **UNIDAD DIDÁCTICA 5. IMPORTAR Y VISUALIZAR FOTOGRAFÍAS EN ADOBE LIGHTROOM**

- 1. Formatos de archivo
- 2. Organizar carpetas
- 3. Importar fotos
- 4. Opciones de importación
- 5. Diferentes importaciones
- 6. Importación automática
- 7. Visualización de fotografías
- 8. Prácticas

### **UNIDAD DIDÁCTICA 6. GESTIÓN DE CATÁLOGO Y FOTOGRAFÍAS EN ADOBE LIGHTROOM**

- 1. Creación y gestión de catálogos
- 2. Creación y gestión de carpetas
- 3. Gestión de fotografías
- 4. Organización de fotografías I
- 5. Organización de fotografías II
- 6. Palabras clave y Metadatos
- 7. Prácticas

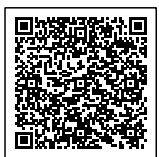